Installing Adobe Photoshop and then cracking it is easy and simple. The first step is to download and install the Adobe Photoshop software on your computer. Then, you need to locate the installation.exe file and run it. Once the installation is complete, you need to locate the patch file and copy it to your computer. The patch file is usually available online, and it is used to unlock the full version of the software. Once the patch file is copied, you need to run it and then follow the instructions on the screen. Once the patching process is complete, you will have a fully functional version of Adobe Photoshop on your computer. To make sure that the software is running properly, you should check the version number to ensure that the crack was successful. And that's it - you have now successfully installed and cracked Adobe Photoshop!

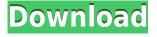

When you drag any layer that is contained in the same document in Photoshop, and then you release the mouse button, it will also add the layer you just dragged to the document. When you add a layer to a Photoshop document, it will make a folder named "Layers" and put a document in it. You can also drag from other places in the desktop and drop layers in the "Layers" folder. This very useful feature actually has a name and purpose: Layer Opener. Though it's not prominent, it's actually pretty neat and useful. You can get to it by selecting the "Files" menu item and selecting "New Layer Opener." Or you can just hit Ctrl+Shift+O (Command+Option+O on the Mac). You can even drag from other places on your Desktop into that folder and drop there. You can create any number of Layer Opener documents, and each one displays a specific set of Layers in a different folder. On a local level, Lightroom 5 is a solid upgrade, with a multitude of new features. It's mainly a parade of improvements directed at those still using the standard Photoshop programs. The prior version of CS6 offered you very little tablet support regarding the menus and toolbars (which are actually renamed in Lightroom 5). The application will look for any Windows 8.1 tablet with a touchscreen and OS support for this monitor during installation and then add the required keyboard bindings to let you use tablet input with a mouse. (On a side note, Lightroom 5 does not recognize Samsung Galaxy Tabs and Android emulator's support.) You can also now zoom in to 200% for most of the menu items, letting you work at a much closer resolution than just 100%. In terms of selecting specific photos for merging, as previously described, the new version of Photoshop now uses the Layers panel for that function, precisely copying every setting where a Layer is involved. What's more, the Layers panel is also used for the symmetry function, letting you copy the reflection of your subject in your source photo.

## Adobe Photoshop 2021 (Version 22.5.1)With Registration Code With Serial Key For Mac and Windows 2023

What It Does: Virtuoso, Photoshop's AI engine, will make your

conversion easier by making commonly made changes like sharpening and contrast correction. The process of sharpening images is pretty straightforward and you don't necessarily require a professional to clean things up for you, but for contrast issues, well, that's where a professional may help. But, if you have experience, Photoshop will still have no problem noticing tonal issues and will be able to help you adjust them accordingly. Photoshop Elements offers various tools to help you manipulate features such as drawing and photo editing, but, in all honesty, it lacks a handful of features that you'll be looking for in a professional editing program. But that doesn't mean that you need to look for another program to achieve what you want. Just use these features that are lacking in Photoshop Elements yourself and you can create content on a level you never imagined. Elements may be limited, but you're still given access to powerful tools. The Liquify Tools have helped immensely in pre-editing before you do more in-depth work. You can also use generators to set up presets to create similar effects to what you can do in Photoshop, and it can be just as simple as pushing a button. What It Does: Organize your images into collections and place each in separate folders. This is perfect for saving memory space on your computer and letting you efficiently find certain images. When you're ready, you can easily make adjustments to the various elements in your images by including them in the process. 933d7f57e6

## Adobe Photoshop 2021 (Version 22.5.1) Download Torrent (Activation Code) With Key For Windows 2022

## There are many helpful tools in Photoshop. These include:

- The ability to create, edit, and display text, picture, and line art,
- The ability to choose a color palette from thousands of colors,
- The ability to create, move, and edit images,
- The ability to enhance and modify scanned images,
- There's the ability to correct colors by removing stains, haze, and other imperfections;
- You can add filters, effects, and special enhancements.

In almost any category the following features are enabled and used in Photoshop.

- Recognize and correct faces,
- Manage the colors in photos,
- Adjust contrast,
- Rewind and loop sections of audio or video,
- Analyze a photo and determine whether it's a good fit for a poster or print,
- Add layers and move, copy, and delete them,
- Zoom and pan the image,
- Create a duplicate layer and edit it,
- Select portions of the image to paint over or erase,
- Change the size, shape, and placement of any object in the image,
- Adjust the levels of color,
- Inspect much more than just the pixels of an image,
- Preview the image using a browser window, and
- Preview an image in one spot or on a slideshow,

Photoshop is the most popular image editing application in the world. It is important now more than ever to have a grasp of the most powerful, advanced, and necessary tools. The next stop on our tour of Photoshop is Elements, a lesser-known, easy-to-use, basic alternative. However, it is still a cost-effective alternative for a number of people, including those who may have forgotten all of their Photoshop basics.

photoshop brushes grass free download photoshop brushes eyelashes free download wall cracks photoshop brushes free download watercolor splatter photoshop brushes free download wind photoshop brushes free download wedding photoshop brushes free download water effect photoshop brushes free download water splatter photoshop brushes free download water splash photoshop brushes free download download photoshop 2019 trial If you're looking to create beautiful images, Photoshop is the best way to do it. The next feature I will cover how to create a photo collage in Photoshop. It's a favorite technique among many creative professionals, especially for professional photographers. Retouching is the most challenging task for a photographer or artist. It involves removing flaws or flaws on selected parts of an image.In this process, we will discuss a different method to retouch a photo. Have you ever experienced image cutting? It's one of the commonest problems faced by professional and amateur photographers. It's caused when the application fails to align or cut the image properly during the import process. This will automatically create image splicing. The Photoshop Adjustment panel is a powerful tool that you can use to retouch and adjust the color and tone of images. It includes film nodes, curves, and LUTs. It allows you to apply any of the color adjustments in Photoshop to specific parts of an image. It is extremely effective when rendered images are used for designing logos and other graphic elements. Adobe Photoshop is a terrific image editing tool that enables you to import, edit, and export images. It has lots of features, one being content-aware fill, which can help you remove objects and backgrounds from an image. If you are really interested in keeping up with the trends, you can also hire a designer to do that for you. Different requirements call for different approaches to delivery. An online ad campaign may require many quick edits, while a movie may need a carefully crafted finished look. Be certain that your image editing software has all the features you need in order to be assured of a great result.

As a product of the magic of the Internet, Adobe now provides an entirely new way to work online: The Flash Platform, which lets you create, publish, deliver, view, test, and share rich web content. Flash Platform integrates Adobe's Photoshop a. identity technology and Flash Player with the latest web technologies to empower people to create and deliver great online stories. There's no need to learn new languages, as Flash works on or with any content, including Photoshop content. Developed by Adobe, the software and training solutions are made possible by the latest Flash Platform, Adobe's identity technology.... Flash Platform lets you create high quality web content. And since Flash is already embedded on 90% of the Web, you're ready to go. Content creation and distribution are as simple as a mouse-click and a few keyboard strokes—and Flash Platform gives you the professional capabilities you need to make that content visually compelling,. Create and publish high quality web content that any device can view and any browser can consume. Flash Platform will... simplify content creation and distribution because you won't need to learn new languages or new technologies. -->>>... change your perception. In the past, graphics were limited to the screen. Today, many everyday objects and situations are digital, and the average person has followed a journey in the past few years from reading printed materials to eBooks to digital pictures. This gives us a new perspective on what we see. Today, we take beautiful photos and movies and share them with friends and family.... It is important to find the balance between what "we" see and the age when we first came into our own. We want content we can relate to! -->>>...

Adobe Photoshop is a higher-performance, feature-packed imaging software application with which users can create and edit photographs, graphics, and illustrations for selected personal and commercial purposes. It is one of the most widely used image editing software from Adobe. Users can access various types of files such as text files, jpeg files, bitmap images, or vector graphic and vector files, which do not depend on paper or digital sources. While Photoshop provides wonderful editing options and advanced retouching tools for image editing professionals, it also serves as the basis for editing images for beginners and people who are just starting out with digital art. Along with all the basic image editing options, Photoshop also includes advanced settings, tools, and filters that professionals know. Users can leverage the editing options in Photoshop to visualize the final image they want and make it happen. San

https://new.c.mi.com/my/post/411025/Adobe\_Illustrator\_Cc\_NEW\_Crack\_Amtlib https://techplanet.today/post/download-exclusive-xforce-keygen-sketchbook-pro-2018-64-bit-patch https://new.c.mi.com/th/post/789538/The\_Hulchul\_In\_Hindi\_Full\_Movie\_Download\_LINK https://new.c.mi.com/global/post/479032/RealHack\_37\_SolidWorks\_rarl https://techplanet.today/post/rob-papen-albino-3-keygen-13-top https://new.c.mi.com/global/post/479037/Saaya\_Dvdrip\_720p\_Hd\_PORTABLE\_Free\_Download\_Movie https://techplanet.today/post/julius-caesar-five-paragraph-essay-best https://techplanet.today/post/gauri-ganpati-mp3-song-download-new

Francisco, CA - May 15, 2020 - For a guick and easy retouch of a photo which may be needed for deriving stock photography, or for any other reason it would not be possible to adjust an image by hand, the new and improved Fluid Image Transitions tool is a great alternative to other adjustments. With just a single click, effects such as soft, hard, or color transition can be added to a photo. With some adjustments applied to it, you can have a perfect image for your personal or commercial project. With this tool, you can easily add subtle, undetectable transitions to a photo. These handy options are designed to be quick, easy and convenient to work with. With the fluid retouch feature in Photoshop, you can add or remove the color from a photo to adjust, brighten, darken, and or blend a photo in a single, simple action. With the tool, you can retouch a photo in a single click. You can also add or remove transitions in a photo with a single action. You can easily apply the effects to a photo and make it look more professional. Fluid image transitions work for all the types of images and in all the locations, while retaining the colors, tones, and most all other aspects of a photo. With the new and improved Fluid Image Transitions tool in Photoshop, you can have a perfect still or moving image for your personal or commercial use, without paying any additional license fee.

http://www.arthqs.com/wp-content/uploads/2022/12/deleflo.pdf

https://speedhappens.com/wp-content/uploads/2022/12/neeell.pdf

https://mashxingon.com/download-free-photoshop-extensions-best/

https://fonteexpress.com/wp-content/uploads/2022/12/birsar.pdf

https://ishipslu.com/wp-content/uploads/2022/12/rehpanc.pdf

 $\label{eq:https://imotisofiaoblast.com/wp-content/uploads/2022/12/Gta-Font-Photoshop-Download-PORTABLE.pdf$ 

https://xtc-hair.com/wp-content/uploads/2022/12/monidarl.pdf https://www.yellowlocaldirectory.com/wp-content/uploads/2022/12/cherell.pdf https://indoretalk.com/wp-content/uploads/2022/12/cleran.pdf

Right from the start, Elements explored the world of creative mobile in a way that they were never before possible. And with its speed, simplicity, ease-of-use and intuitive tools, Elements are the ideal mobile photo editing tool for making simple edits while on-the-go or when time is short or when the simple just works. With these updates, we've taken this

https://tidmodell.no/wp-content/uploads/2022/12/Photoshop-CC-2014-Free-Registration-Code-Free-License-Key-Latest-2022.pdf

vision even further, and you'll now be able to work on any scene with new camera-based projects, and with a library of over 100 smart looks appropriate for your style - to enliven your photos. And in time, you can even use Elements for capturing high-quality videos for your mobile. With the release of new Snap and Time-lapse features, you'll now be able to edit and create interval photographs that capture the action or beauty of a moment and enable you to guickly share your work. Indeed, with the addition of reference images and clipping paths, you can even share your favourite frames of a time-lapse video so that you can play it back visually. And in keeping with our vision and philosophy, Elements is made for the mobile world. With a single unignorable camera button, the fullfeatured Elements app is up and ready for mobile editing pleasure. You'll be able to choose between the very sleek and fast Instant workflow or the classic Push/Pull, knowing that you're getting the best photo effects and functionality. Adobe's instant recognition as the world's premier publishing platform remains unrivalled in its ability to address the complex requirements of digital magazines and books. Now it's time for the publishing industry to step up and embrace the future to transition from classical print to digital media, and this is one of the primary goals for Photoshop.